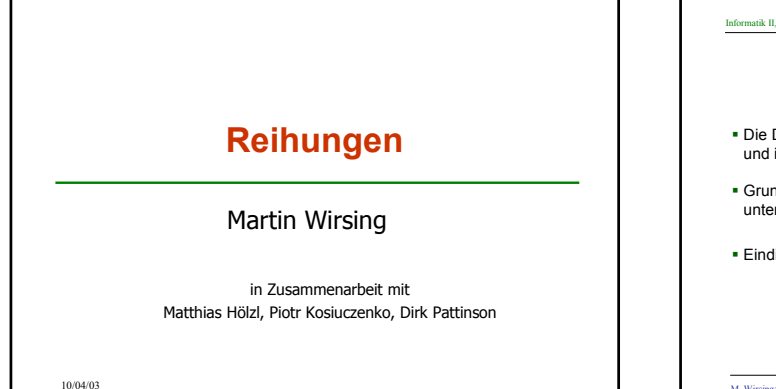

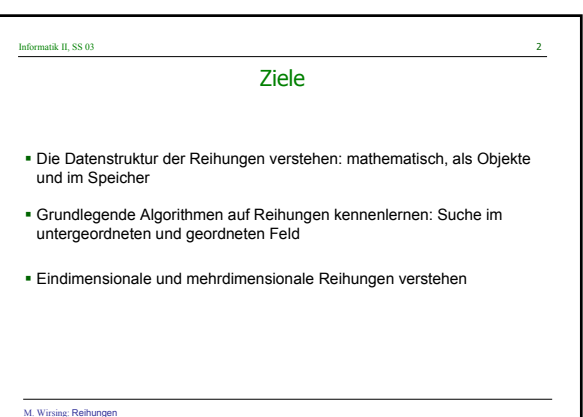

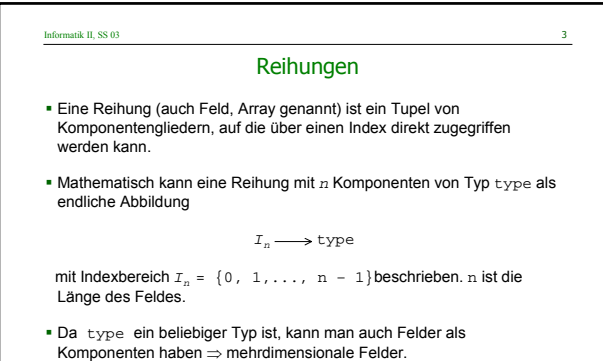

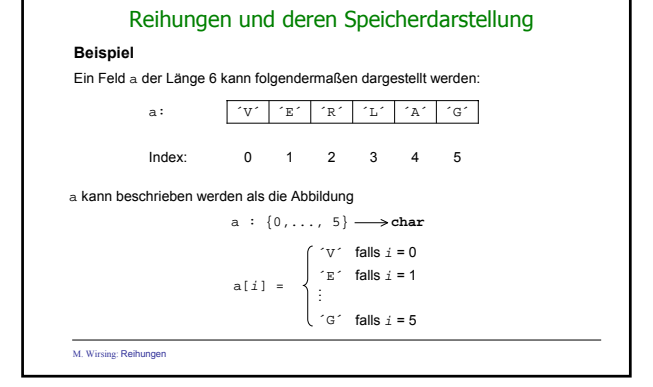

Informatik II, SS 03

M. Wirsing: Reihungen

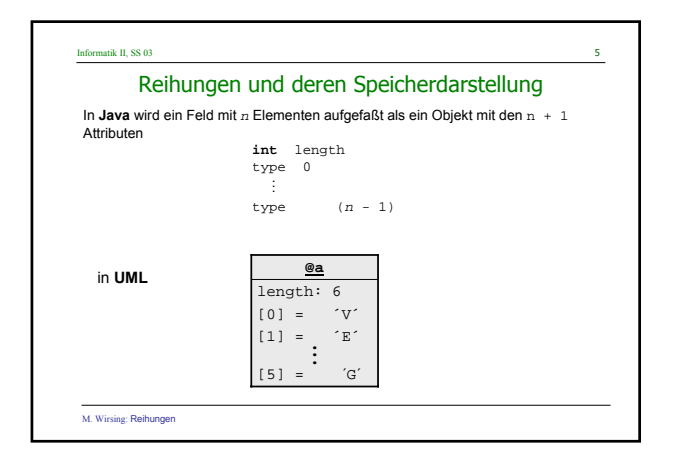

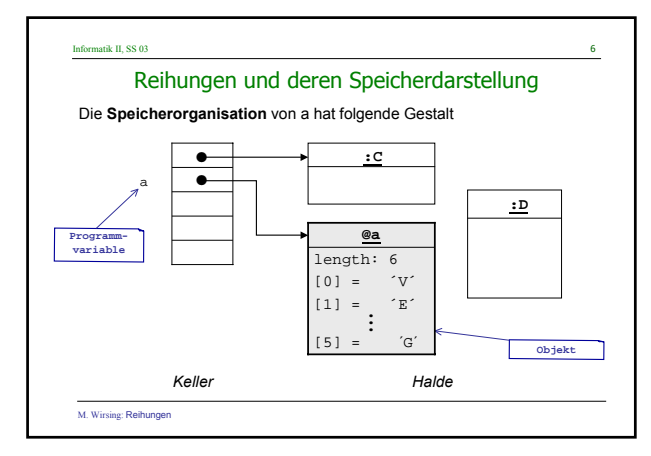

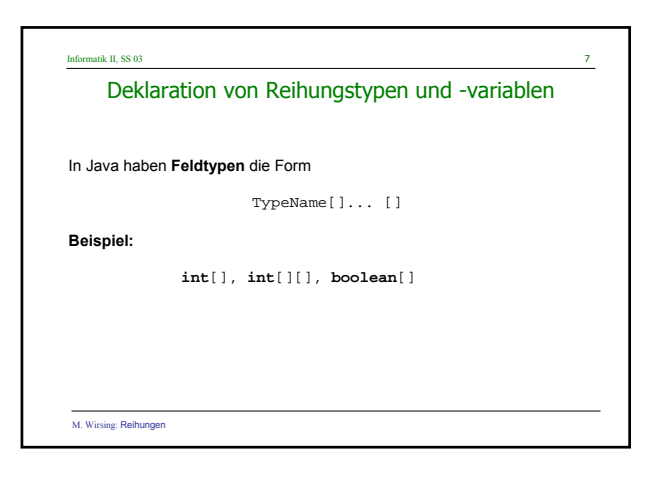

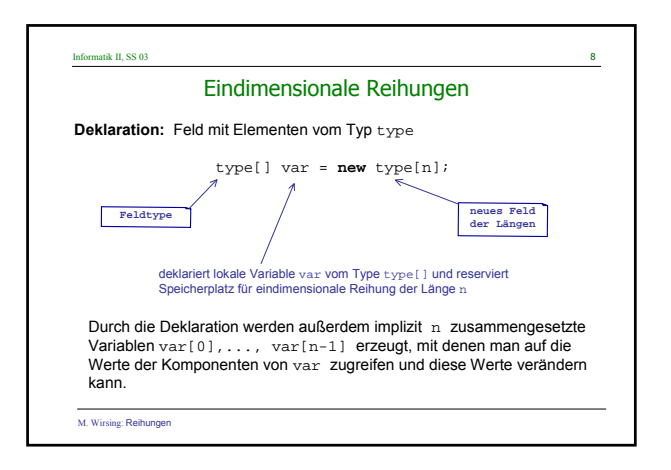

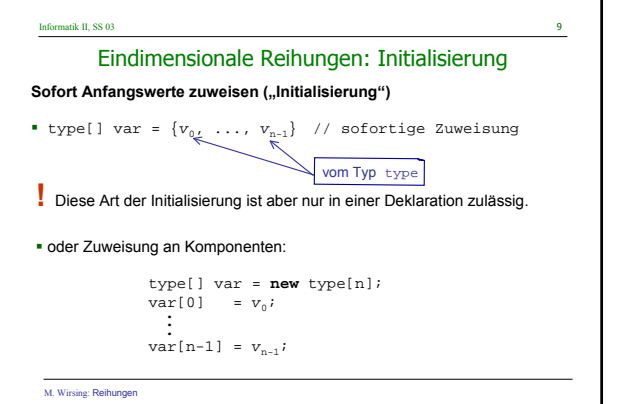

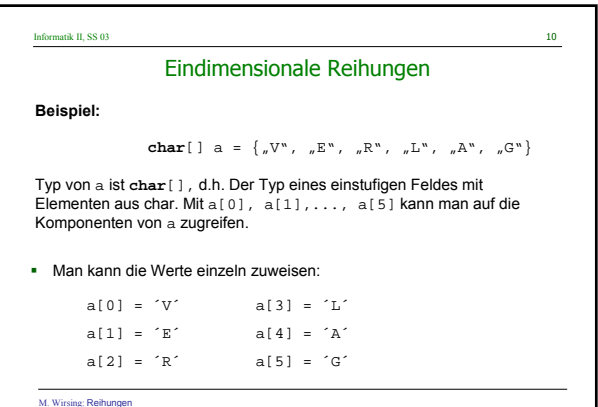

Informatik II, SS 03 11 M. Wirsing: Reihungen Eindimensionale Reihungen Man kann beliebige einzelne Buchstaben ändern: a[3] =  $^{\prime}$  R  $^{\prime}$  $a[5] = 'T'$ Das ergibt ´V´ ´E´ ´R´ ´R´ ´A´ ´T´ als neuen Wert des Feldes. Außerdem hat a[3] nun den Wert ´R´.

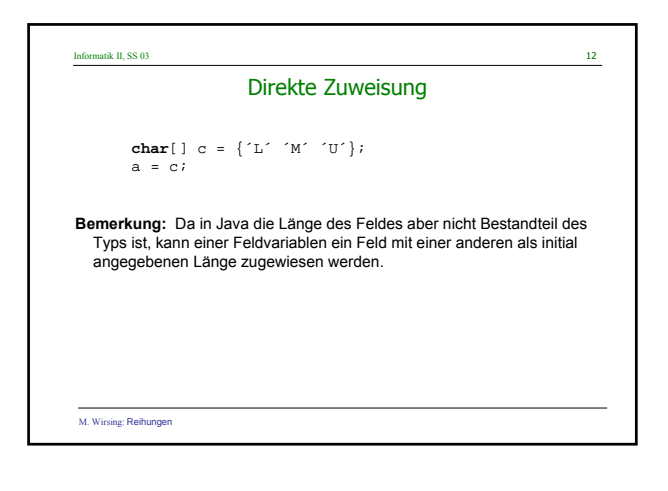

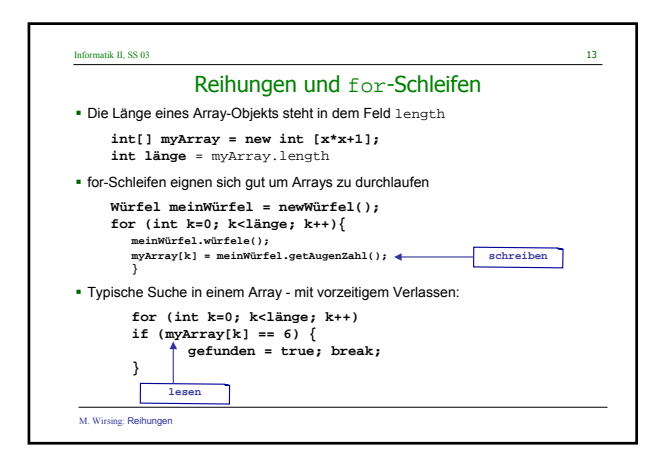

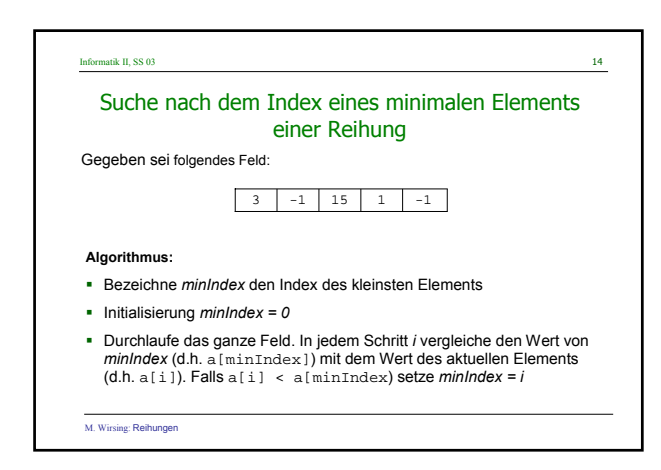

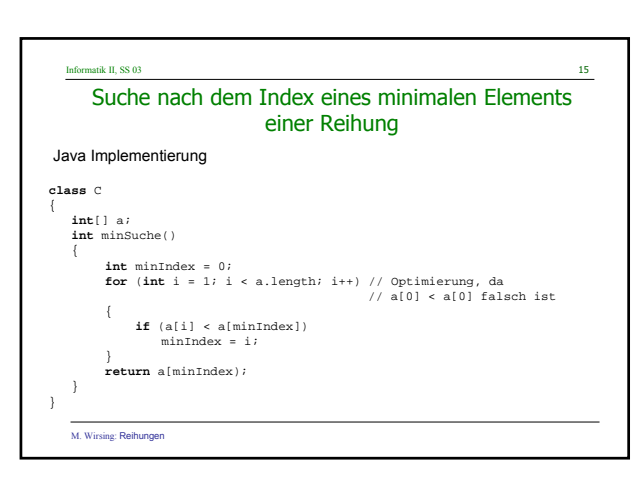

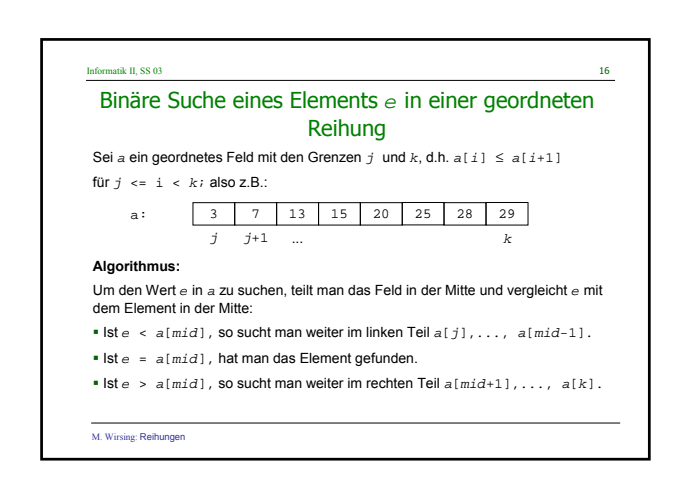

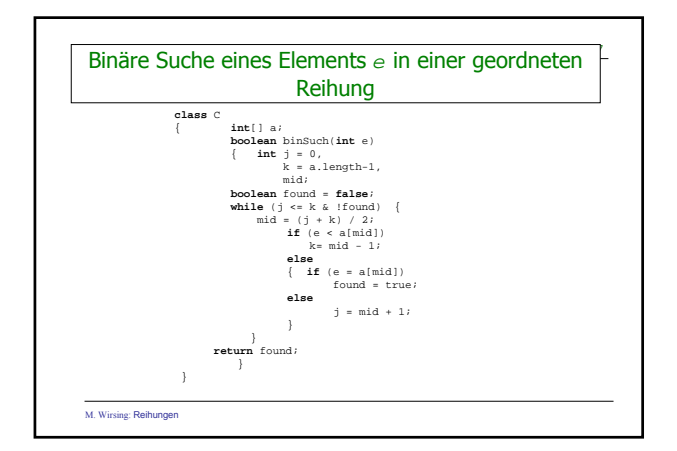

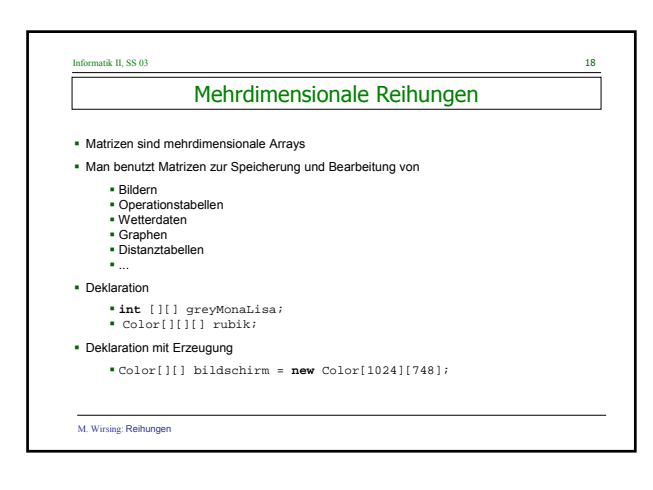

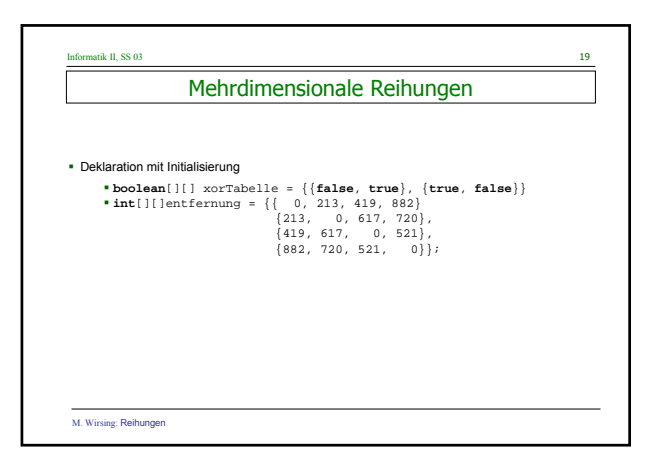

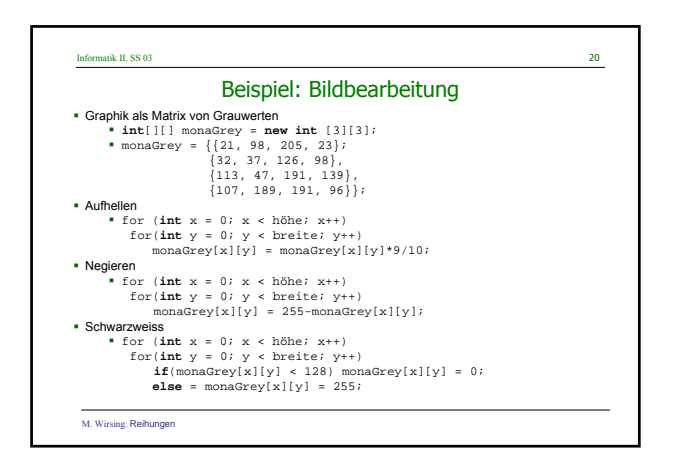

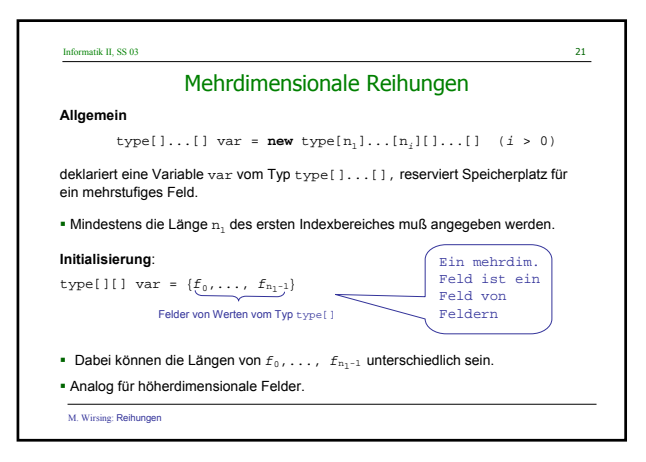

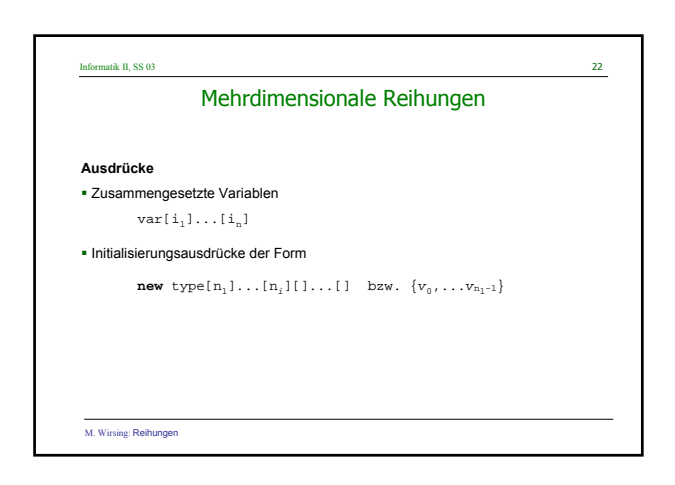

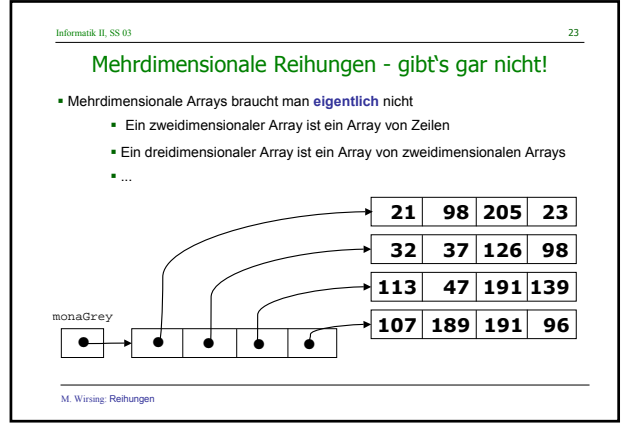

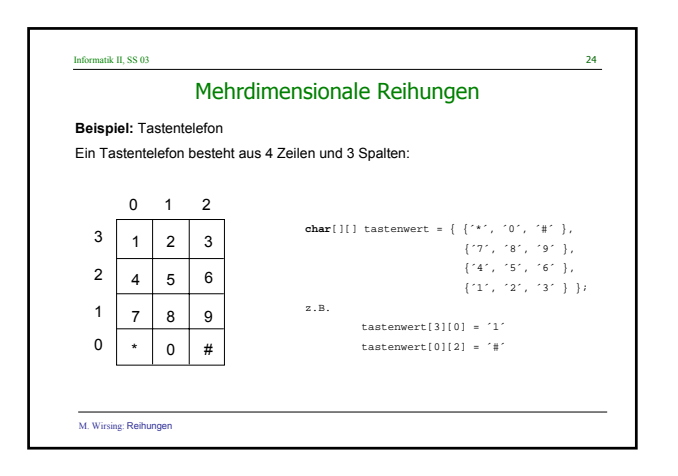

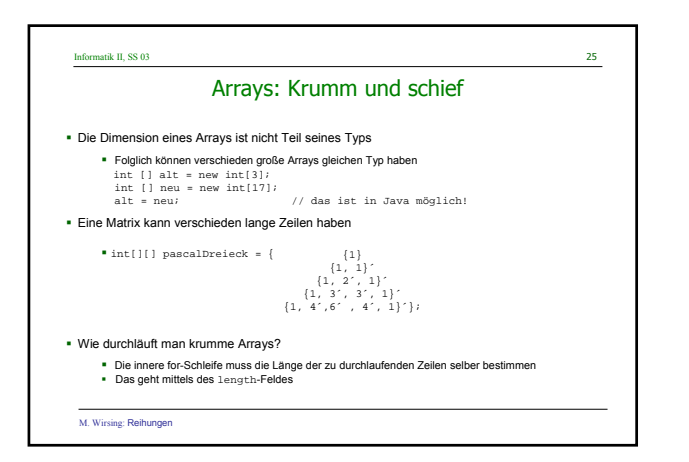

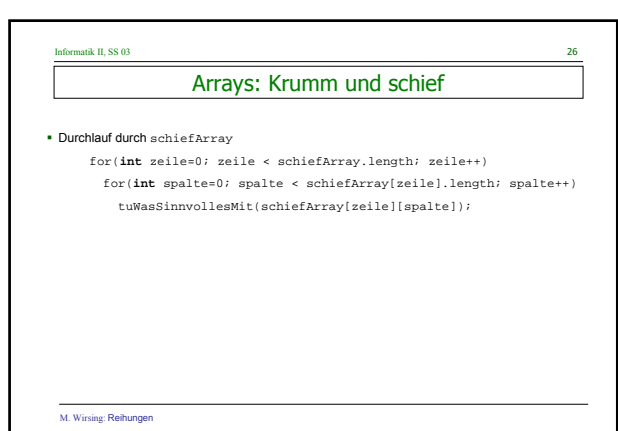

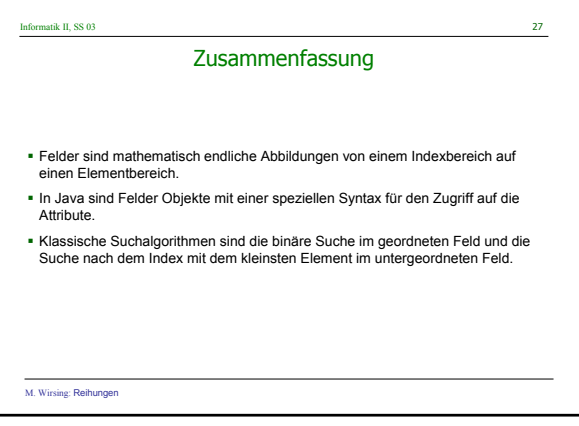